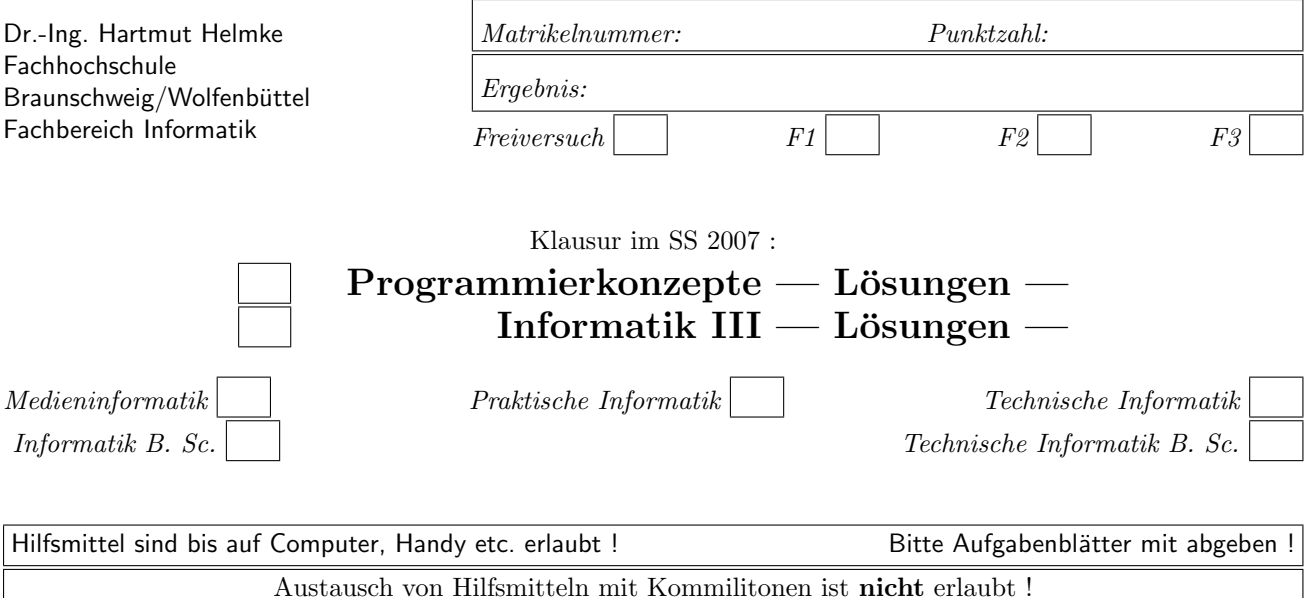

Die Lösungen können größtenteils hier auf dem Aufgabenblatt angegeben werden. Sie dürfen aber auch Ihre Lösungen, falls erforderlich, auf separaten Blättern notieren.

Bitte notieren Sie auf allen Aufgabenblättern und separaten Blättern Ihren Namen bzw. Ihre Matrikelnummer. Auf eine absolut korrekte Anzahl der Blanks und Zeilenumbrüche braucht bei der Ausgabe nicht geachtet zu werden. Dafür werden keine Punkte abgezogen.

Hinweis: In den folgenden Programmen wird manchmal die globale Variable *datei* verwendet. Hierfür kann der Einfachheit halber die Variable cout angenommen werden. Die Variable datei diente lediglich bei der Klausurerstellung dem Zweck der Ausgabeumlenkung.

# Geplante Punktevergabe

Planen Sie pro Punkt etwas mehr als eine Minute Aufwand ein.

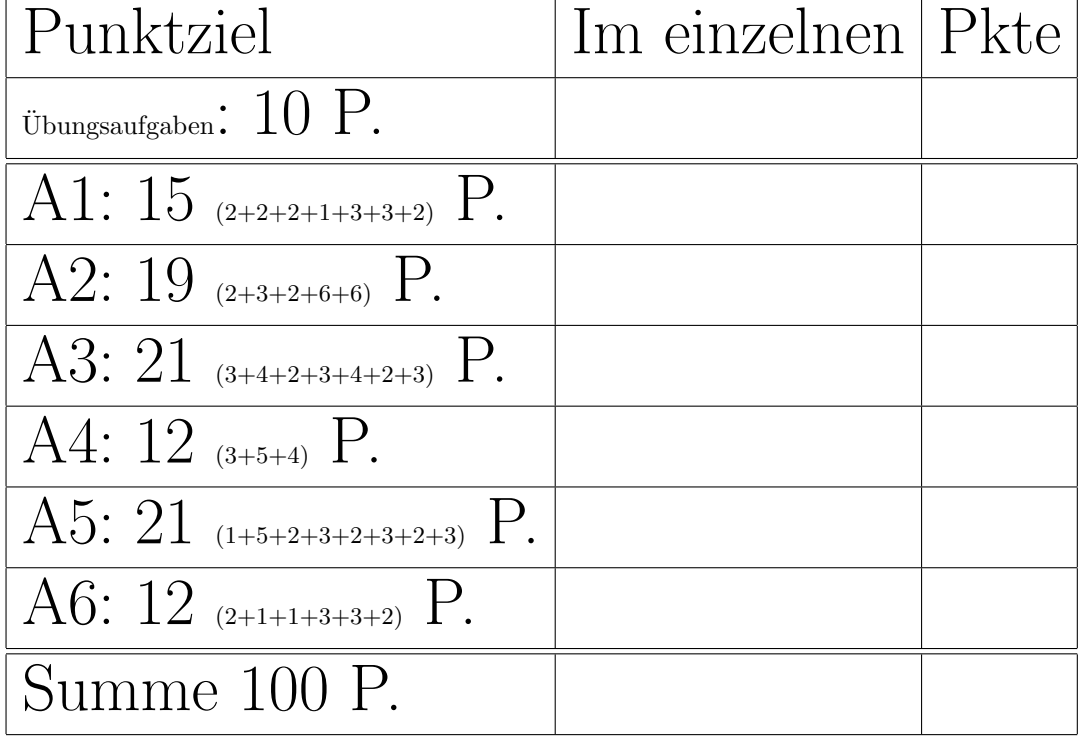

# Aufgabe 1 : Stack-Heapspeicher

ca. 15 (2+2+2+1+3+3+2) Punkte

a) Veranschaulichen Sie grafisch die Stack-Speicherbelegung des folgenden Programmfragments am Funktionsende.

void  $f1() \{$ double  $d = 22.4$ ; int  $i = 4$ ; }

### Lösung:

Zu beachten, dass double 8 Byte belegt.

b) Veranschaulichen Sie grafisch die Stack-Speicherbelegung des folgenden Programmfragments am Funktionsende.

```
void f2() \{int i = 4;
   int * pi = kij;}
```
c) Veranschaulichen Sie grafisch die Stack- und Heap-Speicherbelegung des folgenden Programmfragments am Funktionsende.

```
void f3() fint i = 4;
   int* pi = new int;
  // Ihr Code
  }
```
d) Erweitern Sie die Funktion f3, sodass in die Speicherstelle, auf die pi verweist, eine 24 hineingeschrieben wird.

e) Veranschaulichen Sie grafisch die Stack-Speicherbelegung des folgenden Programmfragments am Funktionsende.

```
void f4() {
   int arr [4];
   for (int i=0; i<4;++i) {
      arr[i] = 22;}
  }
```
f) Veranschaulichen Sie grafisch die Stack- und Heap-Speicherbelegung des folgenden Programmfragments am Funktionsende.

```
void f5() \{int i(11);
   int* arr = new int[4];
   for (int i=0; i < 4; +i) {
      arr[i] = 22;}
  }
```
g) Welchen Fehler enthält die Funktion f5 an ihrem Ende? Lösung:

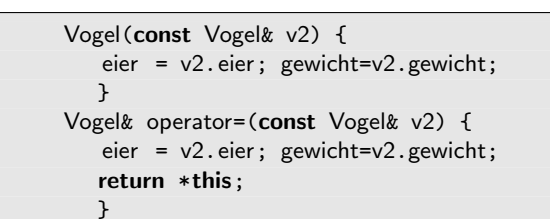

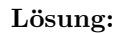

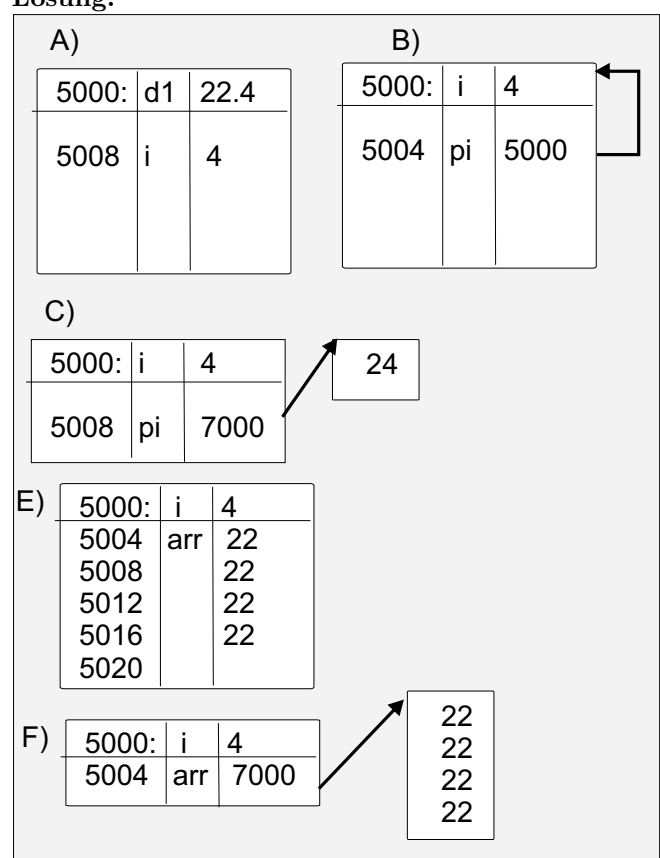

# Aufgabe 2 : Klassen

ca. 19 (2+3+2+6+6) Punkte

Gegeben ist die folgende Deklaration der Klasse Vogel:

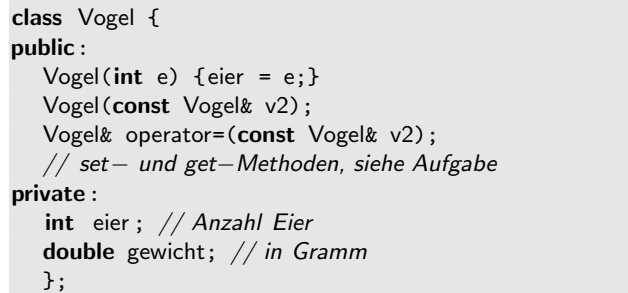

a.) Warum würde das folgende Codefragment beim Ubersetzen einen Syntaxfehler ergeben? ¨ Vogel vogelFeld[22];

### Lösung:

Es fehlt der Default-Konstruktor bei der Klasse. Außerdem ist bereits der Konstruktor

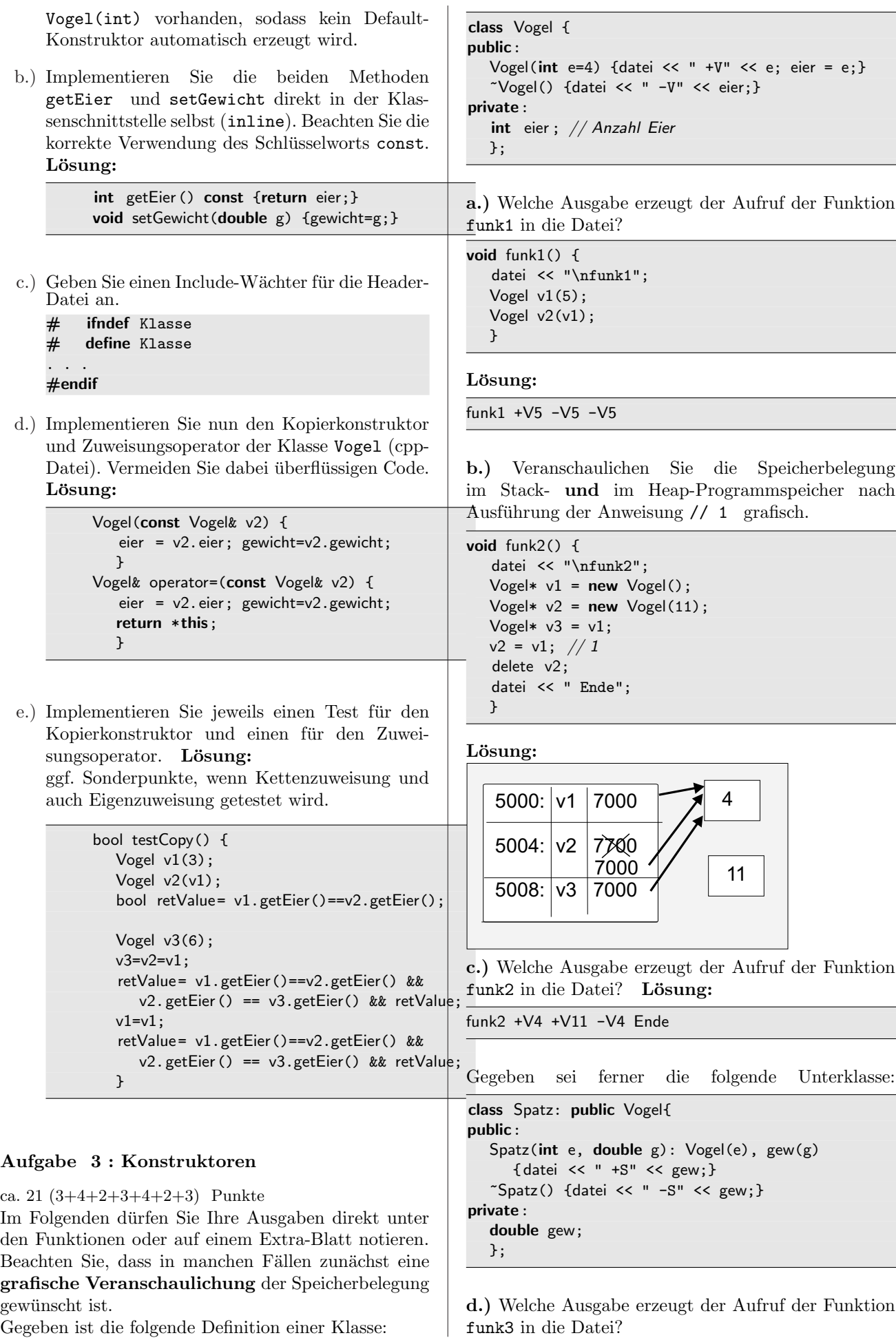

```
void funk3() {
  datei << "\nfunk3";
  Spatz s1(4, 22.4);
  datei << " Ende";
  }
```
# Lösung:

```
funk3 +V4 +S22.4 Ende -S22.4 -V4
```
e.) Veranschaulichen Sie die Speicherbelegung im Stack- und im Heap-Programmspeicher nach Ausführung der Anweisung // 2 grafisch.

void funk4() { datei << "\nfunk4"; Spatz s1(1, 2.4); Vogel  $v2(5)$ ;  $v2 = s1$ ; // 2 datei << " Ende"; }

# Lösung:

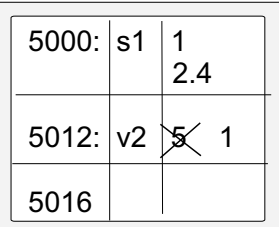

f.) Welche Ausgabe erzeugt der Aufruf der Funktion funk4 in die Datei? Lösung:

funk4 +V1 +S2.4 +V5 Ende -V1 -S2.4 -V1

g.) Welche Ausgabe erzeugt der Aufruf der Funktion funk5 in die Datei?

```
void funk5() {
   datei << "\nfunk5";
  Vogel* v1 = new Spatz(3, 4.4);
   datei << " Ende";
   delete v1;
  }
```
# Lösung:

funk5 +V3 +S4.4 Ende -V3

# Aufgabe 4 : Polymorphie

ca. 12 (3+5+4) Punkte

Im Folgenden dürfen Sie Ihre Ausgaben direkt unter den Funktionen oder auf einem Extra-Blatt notieren.

Gegeben sei folgende Klasse mit ihren Unterklassen:

```
class Vogel {
public:
   virtual void ton() {datei << " kraechz ";}
   int federn() {return 10;}
  \}:
class Spatz: public Vogel{
public:
   virtual void ton() {datei << " piep ";}
private:
  };
class Pinguin: public Vogel{
public:
   virtual void ton() {datei << " pst ";}
   int federn() {return 0;}
private:
  };
```
a.) Zeichnen Sie ein (einfaches) UML-Klassendiagramm der drei Klassen.

b.) Welche Ausgabe erzeugt der Aufruf der Funktion funk6 in die Datei? Geben Sie zunächst jeweils den dynamischen Typ der Variablen an, auf die die Zeiger arr[0] bis arr[3] verweisen.

```
void funk6() {
   datei << "\nfunk6";
  Vogel* v1 = new Spatz();
  Spatz* s2 = new Spatz();
  Vogel* v3 = new Vogel();
  Vogel* p4 = new Pinguin();
  // Zeigerarray initialisieren
  Vogel* arr[] = {v1, s2, v3, p4};for (int i=0; i < 4; ++i) {
     datei << "\n" << i << " "
        << arr[i]->federn();
     arr[i]->ton();
     delete arr [i];
     }
  }
```
### Lösung:

arr[0]: Spatz arr[1]: Spatz arr[2]: Vogel arr[3]: Pinguin

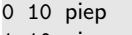

- 1 10 piep
- 2 10 kraechz
- 3 10 pst

c.) Welche Ausgabe erzeugt der Aufruf der Funktion funk7 in die Datei?

```
void funk7() {
    datei << "\nfunk7";
    Vogel v1;
    Spatz s2;
    Pinguin p3;
    datei << "\n" << v1.federn(); v1.ton();
    datei << "\n" << s2.federn(); s2.ton();
    datei \langle \cdot \rangle " \langle \cdot \rangle = \frac{1}{2} atei \langle \cdot \rangle = \frac{1}{2} atei \langle \cdot \rangle = \frac{1}{2}}
```
# Lösung:

funk7 10 kraechz 10 piep 0 pst

# Aufgabe 5 : Textfragen, C++

ca. 21 (1+5+2+3+2+3+2+3) Punkte

a.) Womit kann man dynamisches Binden auch in einer nicht objektorientierten Sprache wie C implementieren (ein richtiges Wort reicht)? Lösung:

mit Funktionszeigern

b.) Gegeben sei die folgende Deklaration einer Klasse Liste:

```
class Liste {
public:
   int anzahl;
   // Methoden zum Einfügen von Elementen
   void fuegeEinPosition_1 (int elem);
   void fuegeEinPosition_2 (int elem);
   void fuegeEinPosition_3 (int elem);
   void fuegeEinPosition<sub>-4</sub> (int elem);
   void fuegeEinPosition<sub>-5</sub> (int elem);
   void fuegeEinPos_N(int elem, int pos);
   // Löschen von Elementen
   void loescheErstes ();
   void loescheZweites ();
   void loescheDrittes ();
   void loescheViertes ();
   void loescheLetztes ();
   void loeschePos_N(int pos);
   void erhoeheAlleWerteUm 2 undLoescheZweites();
   int f() const;
   void g(int w, int w2);private:
   int daten [1000]:
   };
```
Beschreiben Sie bitte kurz, warum diese Klassendeklaration ein ganz schlechtes Beispiel für die Implementierung einer guten Klassenschnittstelle ist (mehrere Gründe). **Lösung:** 

• direkter Zugriff auf die Klassenattribute,

- Schnittstelle nicht schmal, zu viele Methoden mit fast identischer Funktionalität,
- erhoeheAlleWerteUm 2 undLoescheZweites will zu viele Funktionen auf einmal erschlagen,
- Semantik von f und g nicht klar.
- Die Methoden zum Löschen und Einfügen geben schon Einblick in die Implementierung. Realisierung als Array (direkter Zugriff) wird fast erzwungen.
- Keine minimale Standardschnittstelle vorhanden.
- c.) Geben Sie grafisch ein Beispiel für einen Netzplan mit 3 Vorgängen und ihren verschiedenen Dauern an. Geben Sie anschließend für jeden Vorgang den spätesten Anfang und das früheste Ende an (Genau beachten, welche der vier Werte gewünscht sind). Lösung: V1 (Dauer 2), V2 (Dauer 3), V3 (Dauer 4) V1 und V2 sind Vorgänger von V3 spätester Anfang und früheste Ende: V1  $[1..2]$ , V2 [0..3], V3 [3..7]
- d.) Geben Sie ein Beispiel für die Deklaration (Definition nicht erforderlich) einer Klasse mit einer minimalen Standard-Schnittstelle an.

# Lösung:

```
class X {
public:
   X();
   \tilde{X}();
   X(const X&);
   X& operator=(const X&);
};
```
e.) Geben Sie ein Beispiel für eine ganz kurze abstrakte C++-Klasse an.

### Lösung:

```
class X {
public:
    virtual ^{\sim}X() = 0 \{;\};
};
```
- f.) Implementieren Sie eine C++-Funktion viel,
	- die das Maximum von a und b
	- und gleichzeitig den Durchschnitt von a und b

liefert. Lösung:

```
void viel (int a, int b, int& maxi, double& durch) {
  maxi = a < b ? b : a;
  durch = (a + b) / 2.0;
  }
```
g.) Warum sollten man beim Vergleich von Werten statt

if  $(a == 17)$  besser if  $(17 == a)$ 

verwenden? Lösung: Im unteren Fall erhält man bei Verwechselung des Vergleichsoperators (==) mit dem Zuweisungsoperator (=) eine Fehlermeldung vom Compiler.

h.) Implementieren Sie einen Test für die Funktion viel. Lösung:

bool testF() { int maxi; double durch; viel (3,4, maxi, durch); bool retValue = (4==maxi) &&  $(fabs(durch - 3.5) < 0.0001);$ viel (4,3, maxi, durch); retValue =  $(4 == maxi)$  & & (fabs(durch - 3.5) < 0.0001) && retValue; return retValue; }

# Aufgabe 6 : Textfragen, Team

ca. 12 (2+1+1+3+3+2) Punkte

- a.) Warum ist redundanter Code (mehrfach vorhandener identischer Code) von Nachteil für den weiteren Projektfortschritt? Lösung: Er muss mehrfach getestet werden, eine Änderung ist an mehreren Stellen durchzuführen. Er macht das Programm auch unübersichtlicher. Man braucht zwei Blicke und nicht einen, um das Programm zu verstehen.
- b.) Ihr Programm enthält einige Programmfragmente mehrfach. Was schlagen Sie vor, um diesen Missstand zu beheben (ein richtiges Wort reicht)? Lösung: Refactoring
- c.) Wie kann man sich (ein wenig) davor schützen, dass eine eben noch vorhandene Funktionalität plötzlich nach einer Änderung nicht mehr funktioniert und dieser Missstand erst Monate später entdeckt wird? Lösung: Implementierung von ausreichend vielen Tests für jede Funktionalität
- d.) Das Team hatte sich in der letzten Iteration (Dauer 20 Arbeitstage) Aufgaben im Umfang von 12 idealen Tagen vorgenommen. Erledigt wurden allerdings nur Aufgaben im Umfang von 10 idealen Tagen. Zusätzlich wurden ungeplante Aufgaben im Umfang von 2 idealen Tagen erledigt. Berechnen Sie den Load Factor (Rechenweg angeben).

Die neue Iteration dauert 50 Arbeitstage. Wie viel Aufgaben (Angabe in idealen Tagen) sollte sich das Team vornehmen, wenn der Load Factor der Iteration als Entscheidungsgrundlage verwendet wird? (Rechenweg angeben)

# Lösung:

Load Factor :  $\frac{10}{20} = 50\%$ , damit kann man sich in der neuen Iteration Aufgaben im Umfang von ca.  $(50 * \frac{10}{20})$  25 Tagen vornehmen.

e.) Welche Vorteile ergeben sich, wenn man die Tests noch vor Beginn der Implementierung der eigentlichen Funktionalität spezifiziert? Lösung:

Sie tragen zum Verständnis der zu implementierenden Funktionalität bei. Man verfügt sofort über Anwendungsfälle und hat auch sofort Tests, mit denen man anschließend die Korrektheit der Implementierung überprüfen kann.

f.) Erklären Sie kurz und knapp: Was ist Refacto $ring?$  Lösung: Verbesserung des Designs, nachdem der Code geschrieben wurde, ohne dessen Verhalten zu ändern.